## Package 'flap'

June 19, 2024

Type Package

Title Forecast Linear Augmented Projection

Version 0.2.0

Description The Forecast Linear Augmented Projection (flap) method reduces forecast variance by adjusting the forecasts of multivariate time series to be consistent with the forecasts of linear combinations (components) of the series by projecting all forecasts onto the space where the linear constraints are satisfied. The forecast variance can be reduced monotonically by including more components. For a given number of components, the flap method achieves maximum forecast variance reduction among linear projections.

License GPL  $(>= 3)$ 

Encoding UTF-8

URL <https://github.com/FinYang/flap>

BugReports <https://github.com/FinYang/flap/issues/>

Imports corpcor, utils

RoxygenNote 7.2.3

Suggests forecast, stats

NeedsCompilation no

Author Yangzhuoran Fin Yang [aut, cre] (<<https://orcid.org/0000-0002-1232-8017>>)

Maintainer Yangzhuoran Fin Yang <yangyangzhuoran@gmail.com>

Repository CRAN

Date/Publication 2024-06-19 09:10:02 UTC

## **Contents**

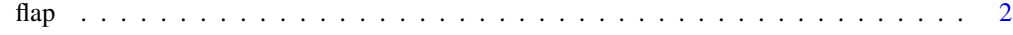

**Index** [4](#page-3-0)

#### <span id="page-1-0"></span>Description

Reduces forecast variance by adjusting the forecasts of multivariate time series to be consistent with the forecasts of linear combinations (components) of the series by projecting all forecasts onto the space where the linear constraints are satisfied.

#### Usage

```
flap(fc, fc_comp, Phi, res, res_comp, p = seq_len(ncol(fc_comp)))
```
#### Arguments

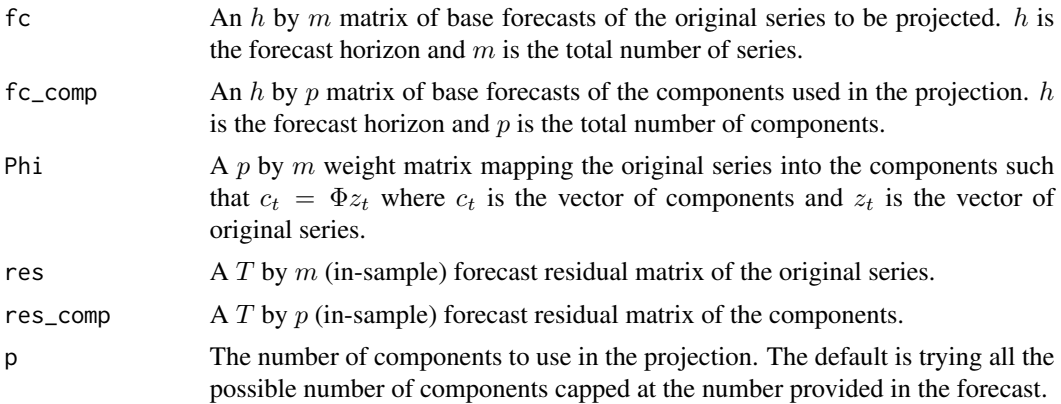

### Value

A list of class flap with each element containing a  $h$  by  $m$  matrix of projected forecast of the original series for the corresponding number of components p.

#### Examples

```
# Generate example data
# T = 70, m = 20train \leq matrix(rnorm(70 \star 20), ncol = 20)
# Obtain the forecast and the residual of the original series
mdl <- apply(train, 2, forecast::ets)
fc <- vapply(mdl, function(mdl) forecast::forecast(mdl, h=12)$mean,
             FUN.VALUE = numeric(12))
res <- vapply(mdl, residuals, FUN.VALUE = numeric(70))
# Obtain components and their forecasts and residuals
pca <- stats::prcomp(train, center = FALSE, scale. = FALSE)
mdl_comp <- apply(pca$x, 2, forecast::ets)
```

```
flap \frac{3}{2}
```

```
fc_comp <- vapply(mdl_comp, function(mdl) forecast::forecast(mdl, h=12)$mean,
                 FUN.VALUE = numeric(12))
res_comp <- vapply(mdl_comp, residuals,
                  FUN.VALUE = numeric(nrow(pca$x)))
Phi <- t(pca$rotation)
# flap!
flap(fc, fc_comp, Phi, res, res_comp)
```
# <span id="page-3-0"></span>**Index**

 $flap, 2$